#### <span id="page-0-0"></span>**Note: This API call is for DOS and Win16 personality only. Use [Family API](http://www.osfree.org/doku/doku.php?id=en:docs:fapi) for portability.**

2018/09/07 05:04 · prokushev · [0 Comments](http://www.osfree.org/doku/doku.php?id=en:templates:dosint#discussion__section)

# **Int 21H, AH=34H**

# **Version**

2 and higher

## **Brief**

GET ADDRESS OF INDOS FLAG

# **Family API**

# **Input**

 $AH = 34h$ 

### **Return**

ES:BX → one-byte InDOS flag

#### **Notes**

this function executes on the DOS stack, and thus cannot be called while another DOS function is already executing; you should use this function once at the beginning of the program and store the returned pointer rather than calling it when requiring DOS access

the value of InDOS is incremented whenever an INT 21 function begins and decremented whenever one completes

during an INT 28 call, it is safe to call some INT 21 functions even though InDOS may be 01h instead of zero

InDOS alone is not sufficient for determining when it is safe to enter DOS, as the critical error handling

decrements InDOS and increments the critical error flag for the duration of the critical error. Thus, it is possible for InDOS to be zero even if DOS is busy.

SMARTDRV 4.0 sets the InDOS flag while flushing its buffers to disk, then zeros it on completion

the critical error flag is the byte immediately following InDOS in DOS 2.x, and the byte BEFORE the InDOS flag in DOS 3.0+ and DR DOS 3.41+ (except COMPAQ DOS 3.0, where the critical error flag is located 1AAh bytes BEFORE the critical section flag)

for DOS 3.1+, an undocumented call exists to get the address of the critical error flag (see AX=5D06h)

this function was undocumented prior to the release of DOS 5.0.

# **See also**

AX[=5D06h](http://www.osfree.org/doku/doku.php?id=en:docs:dos:api:int21:5d:06),AX[=5D0Bh](http://www.osfree.org/doku/doku.php?id=en:docs:dos:api:int21:5d:0b),INT 15/AX=DE1Fh,INT 28

# **Note**

Text based on [Ralf Brown Interrupt List Release 61](http://www.cs.cmu.edu/~ralf/files.html)

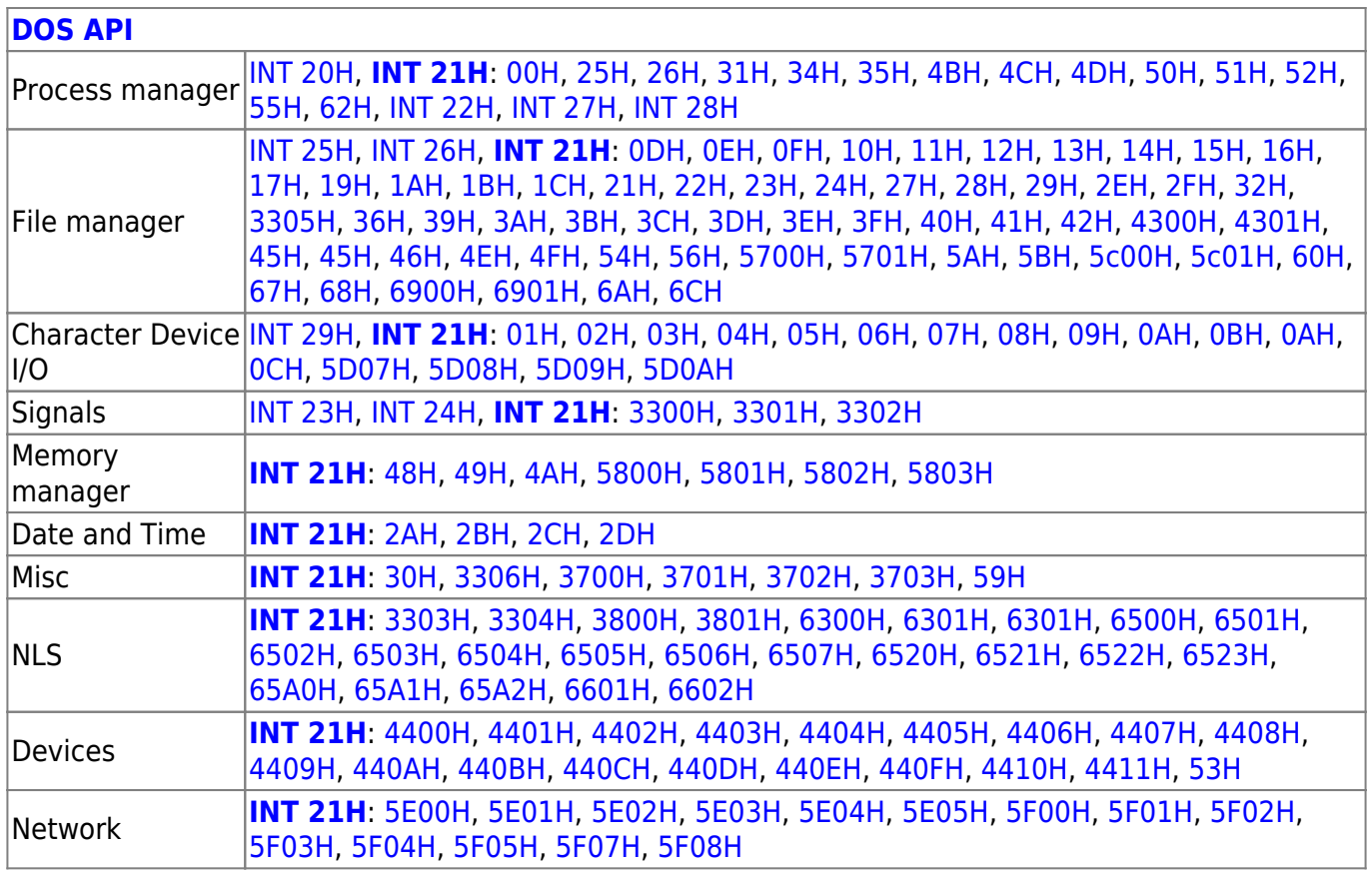

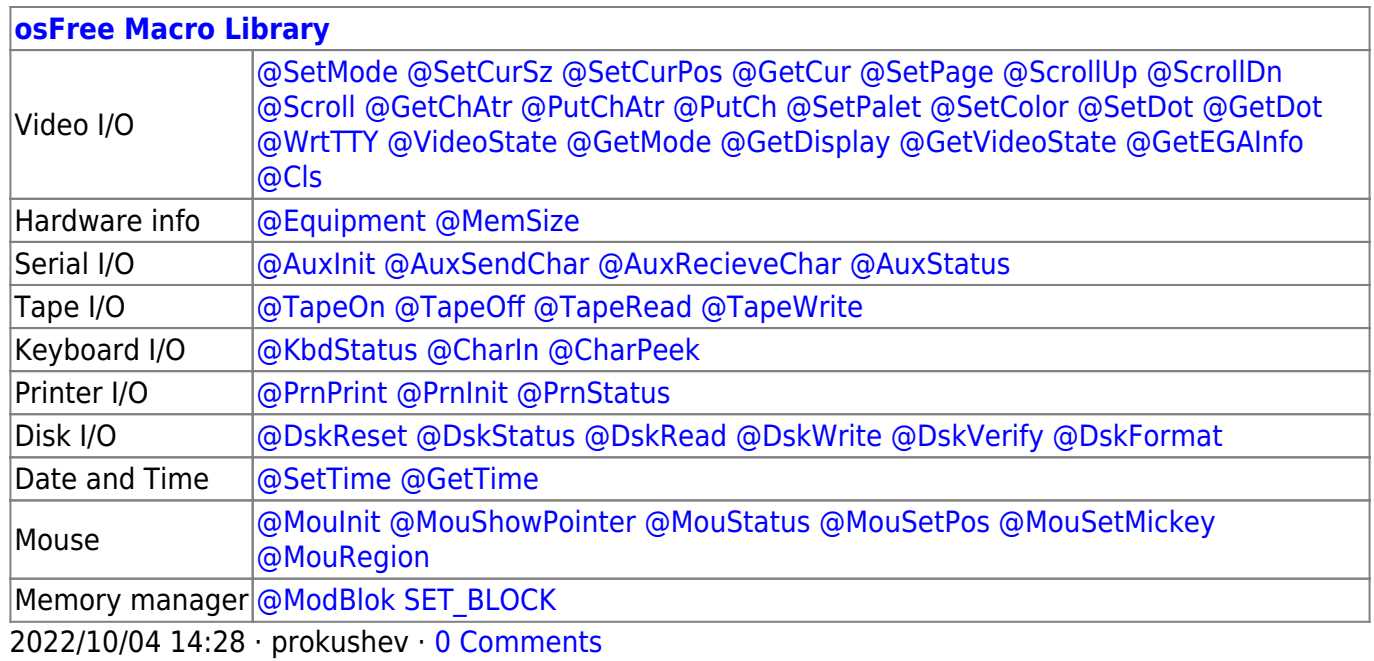

2018/09/04 17:23 · prokushev · [0 Comments](http://www.osfree.org/doku/doku.php?id=en:templates:int#discussion__section)

#### **[Family API](http://www.osfree.org/doku/doku.php?id=en:docs:fapi)**

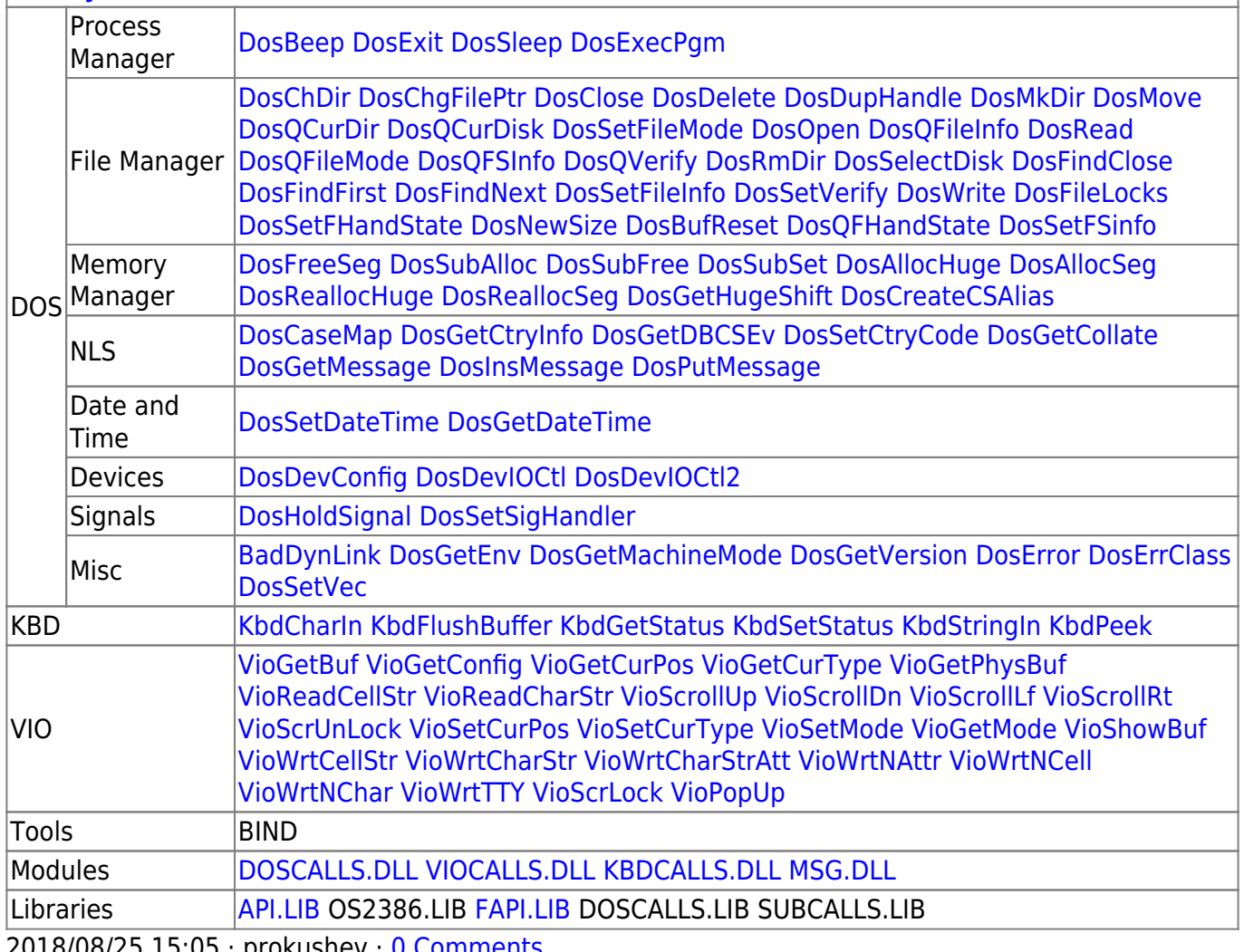

2018/08/25 15:05 · prokushev · [0 Comments](http://www.osfree.org/doku/doku.php?id=en:templates:fapi#discussion__section)

From: <http://www.osfree.org/doku/> - **osFree wiki**

Permanent link: **<http://www.osfree.org/doku/doku.php?id=en:docs:dos:api:int21:34>**

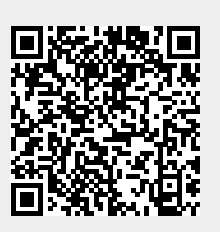

Last update: **2024/05/02 05:50**